# Conditions Spécifiques

e-RDV Grand Public

# Table des matières

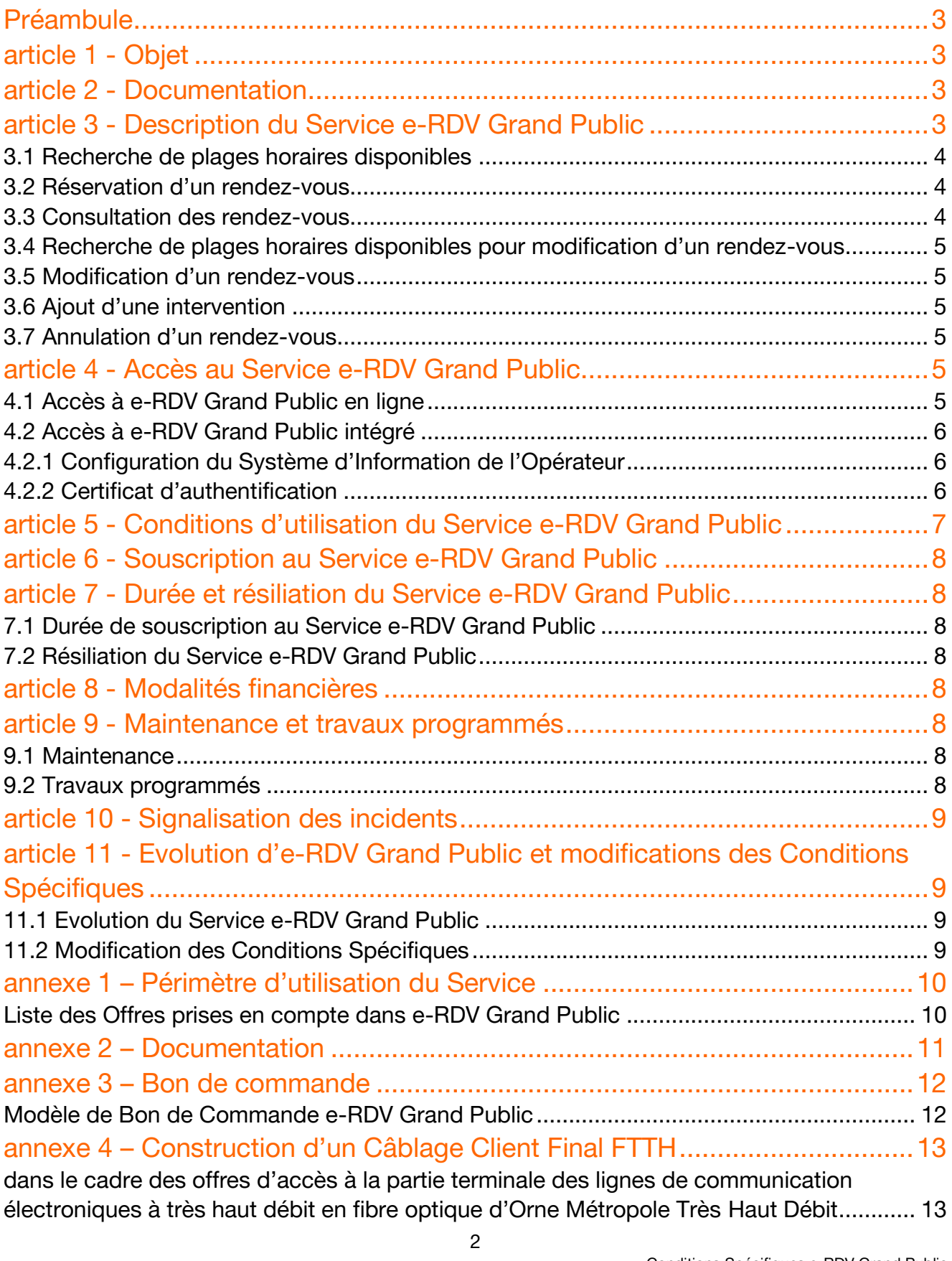

### <span id="page-2-0"></span>**Préambule**

Dans le cadre du support des services fournis au titre des contrats relatifs aux Offres, il peut s'avérer nécessaire qu'un technicien se déplace chez les Clients Finals des opérateurs.

Aussi, Orne Métropole Très Haut Débit a développé un service qui permet aux opérateurs de fixer un rendezvous d'intervention directement dans le planning de ses techniciens : le service e-RDV Grand Public (ci-après dénommé le « Service » ou « e-RDV Grand Public »).

#### <span id="page-2-1"></span>Dans ce contexte, les Parties ont convenu ce qui suit :

### article 1 - Objet

Les présentes Conditions Spécifiques ont pour objet de définir les conditions de fourniture du Service e-RDV Grand Public.

De convention expresse entre les Parties, les présentes Conditions Spécifiques n'ont pas pour objet de modifier les stipulations des contrats relatifs aux Offres qui conservent leur entière application.

<span id="page-2-2"></span>Les présentes Conditions Spécifiques relèvent des Conditions Générales e-services.

### article 2 - Documentation

La documentation technique et fonctionnelle nécessaire à l'utilisation du Service e-RDV Grand Public est listée en annexe 2 des présentes Conditions Spécifiques. Elle est consultable sur l'Espace Opérateurs ou peut être obtenue sur simple demande auprès d'Orne Métropole Très Haut Débit.

<span id="page-2-3"></span>En souscrivant au Service e-RDV Grand Public, l'Opérateur s'engage à respecter les stipulations desdits documents.

# article 3 - Description du Service e-RDV Grand Public

e-RDV Grand Public est un service proposé par Orne Métropole Très Haut Débit permettant à l'Opérateur de consulter en temps réel le planning d'intervention des techniciens et de réserver des rendez-vous en fonction des plages horaires disponibles, sur le périmètre d'utilisation défini dans les présentes Conditions Spécifiques.

Le Service est disponible pour le périmètre des Offres listées en Annexe 1 des présentes Conditions Spécifiques.

Deux types d'accès à e-RDV Grand Public sont proposés :

 « e-RDV Grand Public en ligne », qui permet de bénéficier des fonctionnalités du service directement en ligne, à partir d'un ordinateur connecté à internet (type PC ou Mac),

 « e-RDV Grand Public intégré » qui permet, par Web Services, d'interroger le Service directement depuis le Système d'Information de l'Opérateur interconnecté avec celui d'Orne Métropole Très Haut Débit.

Les services sont ci-après dénommés individuellement « e-RDV Grand Public en ligne » ou « e-RDV Grand Public intégré » et collectivement « e-RDV Grand Public ».

L'ensemble des fonctionnalités du Service, décrites ci-après, sont accessibles aussi bien par e-RDV Grand Public en ligne que par e-RDV Grand Public intégré :

- recherche de plages horaires disponibles,
- réservation d'un rendez-vous,
- consultation des rendez-vous pris par l'Opérateur,
- recherche de plages horaires disponibles pour modification d'un rendez-vous,
- modification d'un rendez-vous,
- ajout d'une intervention (disponible uniquement pour certaines Offres),
- annulation de rendez-vous.

Ces fonctionnalités sont détaillées ci-après, et leurs modalités d'utilisation sont décrites pour chaque Offre couverte par e-RDV Grand Public, dans l'annexe 4 des présentes Conditions Spécifiques.

### <span id="page-3-0"></span>3.1 Recherche de plages horaires disponibles

La fonctionnalité « Recherche de plages horaires disponibles » permet, à l'Opérateur qui souhaite obtenir un rendez-vous, de rechercher les plages horaires dans lesquelles un technicien peut intervenir. L'intervalle et les horaires dans lequel l'Opérateur peut effectuer sa recherche sont définis dans les annexes décrivant les modalités d'utilisation du Service pour chaque Offre.

La notion de créneau disponible s'entend de la façon suivante : le technicien d'intervention se présente chez le Client Final dans les deux heures qui suivent l'heure de début du créneau, sans présager de la durée requise pour réaliser l'intervention demandée par l'Opérateur.

### <span id="page-3-1"></span>3.2 Réservation d'un rendez-vous

La fonctionnalité « réservation d'un rendez-vous » doit obligatoirement être précédée d'une recherche de plages horaires disponibles.

Cette fonctionnalité permet à l'Opérateur de réserver l'un des créneaux proposés lors de la recherche de plages horaires disponibles et de bloquer ce rendez-vous dans le planning d'intervention des techniciens. L'Opérateur reçoit, en réponse, la référence du rendez-vous réservé.

#### <span id="page-3-2"></span>3.3 Consultation des rendez-vous

La fonctionnalité « consultation des rendez-vous » permet à l'Opérateur de rechercher un rendez-vous qu'il a réservé via e-RDV Grand Public et de consulter les données relatives à ce rendez-vous, telles que et de manière non limitative :

- l'Offre,
- le nom du Client Final pour lequel a été pris le rendez-vous,
- l'historique des modifications éventuelles,
- le statut du rendez-vous.

Les différents statuts attribués par le Service à un rendez-vous sont les suivants :

- « initialisé », attribué au moment de la réservation du rendez-vous,
- « confirmé », attribué après que l'Opérateur ait transmis la commande (ou demande d'ajout d'intervention) pour laquelle le rendez-vous a été réservé,
- « reporté », attribué lorsque le rendez-vous a été reprogrammé, à la demande de l'Opérateur ou d'Orne Métropole Très Haut Débit (si des tâches de livraison ne peuvent être réalisées à temps par exemple),
- « terminé », attribué lorsque le technicien s'est rendu chez le Client Final et a réalisé la prestation demandée par l'Opérateur,
- « annulé », attribué si le rendez-vous a été annulé (par exemple si la prestation peut être réalisée sans déplacement chez le Client Final).

### <span id="page-4-0"></span>3.4 Recherche de plages horaires disponibles pour modification d'un rendezvous

La fonctionnalité « recherche de plages horaires disponibles pour modification d'un rendez-vous » permet à l'Opérateur de rechercher les plages horaires disponibles en vue de modifier un rendez-vous précédemment pris via e-RDV Grand Public, à partir de la référence de rendez-vous qui lui a préalablement été fournie par le Service.

#### <span id="page-4-1"></span>3.5 Modification d'un rendez-vous

La fonctionnalité « modification d'un rendez-vous » permet à l'Opérateur de modifier la date et l'heure d'un rendez-vous déjà réservé, dans le respect des conditions définies dans les annexes décrivant les modalités d'utilisation du Service pour chaque Offre.

La référence de rendez-vous qui a été communiquée par e-RDV Grand Public lors de la réservation initiale est inchangée.

### <span id="page-4-2"></span>3.6 Ajout d'une intervention

La fonctionnalité « ajout d'une intervention » applicable à la construction d'un Câblage Client Final FTTH telle que défini en annexe 4 des présentes Conditions Spécifiques, il permet à l'Opérateur de réserver une nouvelle plage horaire disponible pour finaliser un câblage Client Final FTTH lorsque la première intervention n'a pas permis de le faire.

### <span id="page-4-3"></span>3.7 Annulation d'un rendez-vous

<span id="page-4-4"></span>La fonctionnalité « annulation de rendez-vous » permet à l'Opérateur d'annuler un rendez-vous dont le statut est « initialisé », ce qui a pour effet d'annuler ledit rendez-vous dans le planning d'intervention des techniciens.

# article 4 - Accès au Service e-RDV Grand Public

#### <span id="page-4-5"></span>4.1 Accès à e-RDV Grand Public en ligne

e-RDV Grand Public en ligne est accessible depuis l'Espace Opérateurs avec un ordinateur (type PC ou Mac) connecté à Internet. Cet accès est sécurisé par l'utilisation du protocole HTTPS.

En conséquence, Orne Métropole Très Haut Débit :

- communique à l'Opérateur un ou plusieurs identifiants nécessaires à la connexion au Service, selon les modalités décrites en annexe des Conditions Générales e-services, et/ou,
- fournit des droits d'accès pour des identifiants déjà détenus par l'Opérateur afin qu'il puisse les utiliser pour son accès à e-RDV Grand Public en ligne

e-RDV Grand Public est disponible sept jours sur sept en dehors des heures de maintenance décrites dans l'article intitulé «Maintenance et travaux programmés » des présentes Conditions Spécifiques.

### <span id="page-5-0"></span>4.2 Accès à e-RDV Grand Public intégré

Le Service e-RDV Grand Public intégré est une interface de serveur à serveur permettant d'interconnecter le Système d'Information de l'Opérateur directement au Système d'Information d'Orne Métropole Très Haut Débit.

L'URL de connexion à e-RDV Grand Public intégré est définie dans les spécifications fonctionnelles d'e-RDV Grand Public.

#### <span id="page-5-1"></span>4.2.1 Configuration du Système d'Information de l'Opérateur

Les développements du Système d'information de l'Opérateur doivent se conformer aux principes définis dans la documentation listée en en annexe 2 des présentes Conditions Spécifiques.

L'accès à e-RDV Grand Public intégré ne peut être accordé à l'Opérateur qu'après une période de test lui permettant de vérifier l'interconnexion de son Système d'Information avec e-RDV Grand Public et d'en valider l'interface.

Le test consiste à faire appel aux différents Web Services proposés par e-RDV Grand Public.

#### <span id="page-5-2"></span>4.2.2 Certificat d'authentification

Préalablement à la mise à disposition d'e-RDV Grand Public intégré, l'Opérateur devra obtenir et mettre en place un Certificat d'authentification sur son Système d'Information.

Ledit Certificat permet l'authentification, et donc la sécurisation, des échanges entre le Système d'Information de l'Opérateur et celui d'Orne Métropole Très Haut Débit.

L'Opérateur acquiert un Certificat :

- soit auprès d'une autorité de certification reconnue, et fait parvenir le Certificat ainsi obtenu à Orne Métropole Très Haut Débit par tout moyen,
- soit auprès d'Orne Métropole Très Haut Débit en faisant sa demande par courrier électronique à son interlocuteur commercial désigné habituellement pour l'Opérateur.

a) Si l'Opérateur choisit Orne Métropole Très Haut Débit pour la fourniture de son Certificat, alors :

Le Certificat d'authentification est fourni dans un délai de quinze (15) Jours Ouvrés à compter de la réception par Orne Métropole Très Haut Débit de la demande de l'Opérateur.

Il est expressément convenu entre les Parties que le Certificat d'authentification fourni par Orne Métropole Très Haut Débit est réservé à l'usage exclusif de l'Opérateur et ne doit pas être utilisé à d'autres fins que celles prévues dans les présentes Conditions Spécifiques.

La configuration de son Système d'Information par l'Opérateur doit être réalisée conformément aux spécifications techniques du Service e-RDV Grand Public.

La mise à jour du Certificat d'authentification sera effectuée lorsque celui-ci arrivera à expiration, en fonction de sa période de validité déclarée, et Orne Métropole Très Haut Débit fera parvenir à l'Opérateur le nouveau Certificat quinze (15) jours ouvrés avant la date d'expiration du Certificat en cours.

A défaut de mise à jour par l'Opérateur de son Système d'Information, Orne Métropole Très Haut Débit ne garantit pas la fourniture du Service e-RDV Grand Public intégré à compter de la date d'expiration du Certificat en cours.

S'il le souhaite, l'Opérateur a la possibilité de renouveler un Certificat d'authentification fourni par Orne Métropole Très Haut Débit par un Certificat d'authentification fourni par une autorité de certification reconnue. Dans ce cas, afin d'éviter l'interruption d'accès à e-RDV Grand Public intégré, l'Opérateur fera parvenir à Orne Métropole Très Haut Débit par courrier électronique, le nouveau Certificat d'authentification trente (30) jours calendaires au moins avant la fin de validité du Certificat d'authentification fourni par Orne Métropole Très Haut Débit.

#### b) Si l'Opérateur choisit une autorité de certification reconnue pour la fourniture de son certificat, alors :

L'Opérateur fait parvenir ledit Certificat, par courrier électronique, à Orne Métropole Très Haut Débit qui configure son Système d'Information pour le prendre en compte dans un délai maximum de quinze (15) Jours Ouvrés suivant la réception du Certificat.

Le renouvellement du Certificat est à effectuer par l'Opérateur qui fera parvenir le nouveau Certificat à Orne Métropole Très Haut Débit au plus tard quinze (15) Jours Ouvrés avant la date d'expiration du Certificat en cours. Dans le cas contraire, Orne Métropole Très Haut Débit ne garantit pas la prise en compte dudit Certificat avant la date d'expiration du certificat en cours, ni par conséquent, la continuité du Service e-RDV Grand Public intégré.

S'il le souhaite, l'Opérateur a la possibilité de renouveler un Certificat d'authentification fourni par une autorité de certification par un Certificat d'authentification fourni par Orne Métropole Très Haut Débit, sans frais, en faisant sa demande par courrier électronique à Orne Métropole Très Haut Débit. Dans ce cas, afin d'éviter l'interruption d'accès au Service e-RDV Grand Public intégré, l'Opérateur fait parvenir à Orne Métropole Très Haut Débit sa demande trente (30) jours calendaires, au plus tard, avant la fin de validité du Certificat d'authentification en cours. L'Opérateur effectue alors son paramétrage dans le respect des conditions décrites au point a) du présent article.

# <span id="page-6-0"></span>article 5 - Conditions d'utilisation du Service e-RDV Grand Public

L'Opérateur s'engage à utiliser le Service e-RDV Grand Public de façon à ne pas désorganiser les plannings d'intervention des techniciens: il s'interdit notamment de réserver un rendez-vous pour une mise en service sans transmettre par ailleurs la commande correspondante.

Dans l'hypothèse où l'Opérateur fait une utilisation de e-RDV Grand Public manifestement contraire au principe défini ci-dessus, notamment dans le cas où de nombreux rendez-vous ne sont pas confirmés par la commande ou demande correspondante, Orne Métropole Très Haut Débit peut prendre après mise en demeure toutes mesures afin de faire cesser cette perturbation comme, notamment, suspendre l'accès au Service e-RDV Grand Public.

Par ailleurs, l'Opérateur s'engage à utiliser le Service e-RDV Grand Public en Web Services uniquement pour ses besoins de réservation de RDV et non pour des raisons de supervision ou de métrologie du Service.

# <span id="page-7-0"></span>article 6 - Souscription au Service e-RDV Grand Public

<span id="page-7-1"></span>L'Opérateur souscrit au Service e-RDV Grand Public en complétant le Bon de Commande dans le document intitulé « Bons de Commande e-services ». Un modèle de Bon de Commande figure en annexe 3.

# article 7 - Durée et résiliation du Service e-RDV Grand Public

#### <span id="page-7-2"></span>7.1 Durée de souscription au Service e-RDV Grand Public

Le Service e-RDV Grand Public est souscrit par l'Opérateur pour une durée indéterminée à compter de la Date d'Activation de celui-ci.

### <span id="page-7-3"></span>7.2 Résiliation du Service e-RDV Grand Public

<span id="page-7-4"></span>Les conditions de résiliation du Service e-RDV Grand Public sont décrites à l'article intitulé « Résiliation » des Conditions Générales e-services, étant entendu que les Parties peuvent résilier à tout moment par lettre recommandée avec demande d'avis de réception le Service moyennant le respect d'un préavis de deux (2) mois.

### article 8 - Modalités financières

<span id="page-7-5"></span>Le Service e-RDV Grand Public est fourni par Orne Métropole Très Haut Débit à l'Opérateur, sans contrepartie financière.

### article 9 - Maintenance et travaux programmés

#### <span id="page-7-6"></span>9.1 Maintenance

Le Service e-RDV Grand Public est interrompu de 1h00 à 4h00 du matin, heures de Métropole, tous les jours.

### <span id="page-7-7"></span>9.2 Travaux programmés

Avant chaque intervention, Orne Métropole Très Haut Débit informe l'Opérateur par message sur l'Espace Opérateurs ou par courrier électronique, moyennant le respect d'un préavis de vingt-quatre heures (24) minimum, en indiquant les dates, heures et durées prévisionnelles d'interruption du Service e-RDV Grand Public.

### <span id="page-8-0"></span>article 10 - Signalisation des incidents

En cas de difficulté ou d'impossibilité d'accéder au Service e-RDV Grand Public, l'Opérateur peut signaler à Orne Métropole Très Haut Débit le dysfonctionnement via le service e-soutien décrit en annexe des Conditions Générales e-services.

<span id="page-8-1"></span>Les signalisations e-RDV Grand Public déposées via e-soutien seront traitées par Orne Métropole Très Haut Débit du lundi au vendredi de 8h00 à 18h00, heures de Métropole, hors jours fériés.

# article 11 - Evolution d'e-RDV Grand Public et modifications des Conditions Spécifiques

### <span id="page-8-2"></span>11.1 Evolution du Service e-RDV Grand Public

Dans le cas des évolutions suivantes, Orne Métropole Très Haut Débit informera l'Opérateur, par courrier électronique, moyennant le respect d'un préavis de un (1) mois avant ledit changement :

- changement de l'URL d'accès au Service e-RDV Grand Public,
- changement du mode d'authentification et de cryptage des échanges via les Web Services,
- changement du type de Certificat d'authentification ou de son mode d'attribution.

Dans le cas d'ajout ou de modification des fonctionnalités du Service, Orne Métropole Très Haut Débit en informe l'Opérateur par courrier électronique au plus tard deux (2) mois avant la date prévue de mise en œuvre.

La documentation technique sera le cas échéant mise à jour par Orne Métropole Très Haut Débit et communiquée à l'Opérateur.

Dans le cas d'évolution et/ou de modification de e-RDV Grand Public en ligne, Orne Métropole Très Haut Débit mettra en ligne la nouvelle version à disposition de l'Opérateur, à la date dudit changement.

Dans le cas où ces évolutions et/ou de modifications impactent les Web Services, Orne Métropole Très Haut Débit assure le maintien concomitant des deux versions Web Services au maximum six (6) mois à partir de la date de mise en production de la nouvelle version de e-RDV Grand Public. Ces évolutions et modifications constitueront une nouvelle version du Service.

Par dérogation à ce qui est décrit ci-avant, dans le cas de restriction du périmètre d'utilisation, c'est-à-dire le retrait d'une fonctionnalité ou d'Offres listées en annexe 1, Orne Métropole Très Haut Débit en informe l'Opérateur par courrier électronique, au plus tard six (6) mois avant la date effective de modification et sans maintien concomitant de deux versions de Web Services.

### <span id="page-8-3"></span>11.2 Modification des Conditions Spécifiques

Toute modification des présentes Conditions Spécifiques et de leurs annexes, est notifiée par courrier électronique, par Orne Métropole Très Haut Débit, moyennant le respect d'un préavis d'un (1) mois minimum et fera l'objet de l'envoi par courrier électronique de la nouvelle version du document, à l'exception des modifications suivantes qui pourront être notifiées à l'Opérateur, moyennant le respect d'un préavis de quinze (15) jours calendaires :

 de l'annexe 2 relative à la documentation disponible L'annexe 3 relative au modèle de Bon de Commande du Service, sera notifiée au fur et à mesure des évolutions.

# <span id="page-9-0"></span>annexe 1 – Périmètre d'utilisation du Service

<span id="page-9-1"></span>Liste des Offres prises en compte dans e-RDV Grand Public

 Accès à la partie terminale des lignes de communication électroniques à très haut débit en fibre optique d'Orne Métropole Très Haut Débit (FTTH).

# <span id="page-10-0"></span>annexe 2 – Documentation

- Mode opératoire e-RDV Grand Public en ligne,
- Spécifications fonctionnelles e-RDV Grand Public,
- eRDV Webservices catalogue de services,
- WSDL e-RDV Grand Public.

Ces documents sont fournis à l'Opérateur sur demande et sont disponibles sur l'Espace Opérateurs.

# <span id="page-11-0"></span>annexe 3 – Bon de commande

### <span id="page-11-1"></span>Modèle de Bon de Commande e-RDV Grand Public

Le Bon de Commande ci-dessous est fourni à titre d'exemple.

Pour souscrire à e-RDV Grand Public, l'Opérateur doit utiliser le Bon de Commande disponible dans le fichier intitulé

« Bons de Commandes e-services ».

### Bon de Commande e-RDV Grand Public **EXAMPLE SERVIE COMMANDE COMMANDE SERVIERS**<br>FREE CG SIGNEES] -ERDV-GP \* Référence Contrat :<br>
FREF CG SIGNEES]<br>
\* Affaire PEGASE :<br>
FREF CG SIGNEES] Raison sociale de l'Opérateur : [RAISON SOCIALE] \* SIRET : [SIRET] \* Représenté par (nom/prénom) [NOM PRENOM] Téléphone : [NUM TEL] e-mail : [@ mail contact] \* Adresse : [ADRESSE 1] [ADRESSE 2] [ADRESSE 3] Interlocuteur désigné par l'Opérateur pour e-RDV Grand Public (facultatif) Nom / Prénom : Fonction Téléphone L'Opérateur demande l'accès à e-RDV en ligne ■ l'accès à e-RDV intégré Périmètre applicable (contrats détenus par l'Opérateur à la date de souscription à e-RDV) Câblage Client Final FTTH Pour l'Opérateur Fait à le production de la production de la production de la production de la production de la production de l Signature (précédée du nom, prénom et qualité du signataire) Les champs dont le libellé est précédé d'un astérisque (\*) doivent être obligatoirement renseignés. Les conditions de fourniture du service sont régies par les Conditions Générales e-services, signées entre les Parties, et leurs annexes ainsi que par les Conditions Spécifiques e-RDV et leurs annexes en vigueur.

### <span id="page-12-0"></span>annexe 4 – Construction d'un Câblage Client Final FTTH

<span id="page-12-1"></span>dans le cadre des offres d'accès à la partie terminale des lignes de communication électroniques à très haut débit en fibre optique d'Orne Métropole Très Haut Débit

### **Prérequis**

Pour pouvoir utiliser e-RDV Grand Public dans le processus de commande de construction du Câblage Client Final par Orne Métropole Très Haut Débit en tant qu'Opérateur d'Immeuble, l'Opérateur doit transmettre ses commandes d'accès FTTH par voie électronique en utilisant le protocole inter opérateur décrit dans le contrat d'accès à la partie terminale des lignes de communication électroniques à très haut débit en fibre optique d'Orne Métropole Très Haut Débit.

# Périmètre d'utilisation

L'Opérateur peut réserver un rendez-vous dans e-RDV Grand Public dans le cadre d'une demande de construction d'un Câblage Client Final (c'est-à-dire nécessitant l'installation d'un câble d'une ou plusieurs fibres optiques entre le Point de Branchement Optique (PBO) et un Point de Terminaison Optique (PTO), à l'exclusion de tout autre cas de gestion.

# Réservation d'un rendez-vous

#### Rendez-vous standard

Les rendez-vous standard proposés par e-RDV Grand Public sont situés en Jours Ouvrables, de 08h00 à 18h00. L'Opérateur peut réserver un rendez-vous dans l'intervalle [J + 8 ; J + 26], calculé en jours calendaires où « J » désigne le jour où l'Opérateur effectue sa recherche de plages horaires disponibles, en fonction de l'adresse d'intervention indiquée, du type de mise en service demandé et des codes commune et voie du Client Final pour lequel il souhaite prendre un rendez-vous.

#### Rendez-vous premium

Les rendez-vous premium proposés par e-RDV Grand Public sont situés en Jours Ouvrables, de 08h00 à 18h00. L'Opérateur peut réserver un rendez-vous dans l'intervalle [J + 4 ; J + 26], calculé en jours calendaires où « J » désigne le jour où l'Opérateur effectue sa recherche de plages horaires disponibles, en fonction de l'adresse d'intervention indiquée, du type de mise en service demandé et des codes commune et voie du Client Final pour lequel il souhaite prendre un rendez-vous. La recherche d'un rendez-vous premium ne garantit pas la disponibilité d'un créneau disponible entre  $J + 4$  et  $J + 12$ .

Dans le cas où la recherche d'un rendez-vous disponible n'aboutit pas à une réservation avant  $J + 8$ , l'Opérateur peut choisir d'effectuer sa réservation mode « standard » ou en mode « premium ». Ce choix impacte le délai de transmission de la commande à Orne Métropole Très Haut Débit, tel que défini ci-dessous.

La réservation d'un rendez-vous premium doit être effectuée exclusivement durant un jour ouvrable.

# Transmission de la commande de Câblage Client Final

L'Opérateur transmet à Orne Métropole Très Haut Débit la commande correspondant à la réservation effectuée :

- pour un rendez-vous standard : avant la fin du second Jour Ouvré suivant le jour de réservation dudit rendez-vous (J + 2), en indiquant la référence de rendez-vous qui lui a été communiquée par e-RDV Grand Public,
- pour un rendez-vous premium : avant la fin du jour de réservation dudit rendez-vous (jour J) en indiquant la référence de rendez-vous qui lui a été communiquée par e-RDV Grand Public.

Dans le cas où l'Opérateur n'a pas transmis sa commande dans le délai maximum défini supra, les conséquences sont les suivantes :

- le rendez-vous est annulé dans e-RDV Grand Public et la plage horaire correspondante est libérée dans le planning des techniciens,
- Orne Métropole Très Haut Débit facture à l'Opérateur une pénalité forfaitaire pour rendez-vous non confirmé sur la facture FTTH, dont l'application et le montant sont définis dans le contrat d'accès à la partie terminale des lignes de communication électroniques à très haut débit en fibre optique d'Orne Métropole Très Haut Débit.

Dans le cas où le code commune et/ou le code voie mentionnés dans la commande ne correspondent pas aux données fournies par l'Opérateur à e-RDV Grand Public au moment de la réservation du rendez-vous auquel fait référence la commande, les conséquences sont les suivantes :

- la commande est rejetée par le SI qui traite les commandes d'accès à la partie terminale des lignes de communication électroniques à très haut débit en fibre optique d'Orne Métropole Très Haut Débit (émission d'un AR de commande KO),
- la plage horaire correspondante est libérée dans le planning des techniciens.

### Ajout d'une intervention

Dans le cas où le Câblage Client Final n'a pu être finalisé lors de l'intervention du technicien, l'Opérateur doit prendre un nouveau rendez-vous avec son Client Final. Il doit dans ce cas solliciter l'intervention d'un technicien Orne Métropole Très Haut Débit, en utilisant la fonctionnalité d'ajout d'intervention sur rendez-vous en cours, à partir de la référence du rendez-vous initial. Un ajout d'intervention n'est pas considéré comme un nouveau rendez-vous ni comme une modification.

### Modification du rendez-vous

L'Opérateur a la possibilité de modifier un rendez-vous déjà réservé par e-RDV Grand Public pour la construction d'un Câblage Client Final, dont le statut est « initialisé » ou « confirmé », dans le respect des conditions cumulatives suivantes :

- $\bullet$  l'Opérateur peut reporter un rendez-vous, jusqu'à J + 26 au plus tard, calculé en jours calendaires où « J » désigne le jour où l'Opérateur effectue sa recherche de plages horaires disponibles ; l'Opérateur ne peut pas avancer un rendez-vous,
- trois modifications maximum sont autorisées ;
- l'ajout d'une intervention sur un rendez-vous en cours peut-être modifié uniquement si le quota n'a pas été utilisé pour le rendez-vous initial,
- le rendez-vous peut-être modifié, au plus tard, 48 heures avant le rendez-vous.

# Annulation du rendez-vous

L'Opérateur a la possibilité d'annuler un rendez-vous déjà réservé par l'intermédiaire de e-RDV Grand Public pour la construction d'un Câblage Client Final, dont le statut dans e-RDV Grand Public est « initialisé », à partir de sa référence de rendez-vous.

Un rendez-vous dont l'état est « confirmé » ne peut pas être annulé.